### Purdue University

## [Purdue e-Pubs](https://docs.lib.purdue.edu/)

[Department of Computer Science Technical](https://docs.lib.purdue.edu/cstech) 

**Department of Computer Science** 

1978

# A System for Performance Evaluation of Partial Differential Equations Software

R. F. Boisvert

Elias N. Houstis Purdue University, enh@cs.purdue.edu

John R. Rice Purdue University, jrr@cs.purdue.edu

Report Number: 78-278

Boisvert, R. F.; Houstis, Elias N.; and Rice, John R., "A System for Performance Evaluation of Partial Differential Equations Software" (1978). Department of Computer Science Technical Reports. Paper 209. https://docs.lib.purdue.edu/cstech/209

This document has been made available through Purdue e-Pubs, a service of the Purdue University Libraries. Please contact epubs@purdue.edu for additional information.

## A SYSTEM FOR PERFORMANCE EVALUATION OF PARTIAL DIFFERENTIAL EQUATIONS SOFTWARE

R. F. Boisvert, E. N. Houstis, and J. R. Rice Mathematical Sciences Purdue University

CSD-TR 278

July 28, 1978

#### ABSTRACT

This paper describes a system to systematically compare the performance of various methods (software modules) for the numerical solution of partial differential equations. We discuss the generaL nature and large size of this performance evaluation problem and the data one obtains. The system meets certain design objectives that ensure a valid experiment: (1) precise definition of a particular measurement; (2) uniformity in definition of variables entering the experiment; (3) reproducibility of results. The ease of use of the system makes it possible to make the large sets of measurements necessary to obtain confidence in the results and its portability allows others to check or extend the measurements. The system has four parts: (1) semi-automatic generation of problems for experimental input; (2) the ELLPACK system for actually solVing the equation; (3) a data management system to organize and access the experimental data; and (4) data analysis programs to extract graphical and statistical summaries from the data.

A System for Performance Evaluation

of PartiaL DifferentiaL Equations Software

#### I. The Performance Evaluation Problem

This paper concerns partial differential equations (POEs) and certain terminology from that area inevitably enters. However, we attempt to describe things so that the reader need not be familiar with PDE methods or exactly understand the meaning of the terms used. In this section we outline the general problem of evaLuating software for solving POEs.

A POE problem consists of three parts:

#### Operator -- Domain -- Boundary Conditions

which are illustrated by the classical Poisson problem.

$$
0 \text{perator:} \qquad \frac{\partial^2 u}{\partial x^2} + \frac{\partial^2 u}{\partial y^2} = 1
$$

Domain: Unit Square  $0 \le x, y \le 1$ 

Boundary Conditions:  $u(x,0) = 0$ ,  $u(x,1) = 0$  $u(0, y) = sin(\pi y)$ ,  $u(1, y) = 0$ 

This example is as simple as possible and most PDE problems involve somewhat more complicated functions and domains.

There is a large variety of numerical methods for these problems, but those of current interest seem to be one of two kinds:

A<sub>r</sub> One Stage Methods. The method has little or no modularity in terms of common, high level mathematical procedures. The Fast Fourier Transform methods are of this type.

- B. Four Stage Methods.. The four stages are:
	- 1. Discretize the domain. One puts <sup>a</sup> rectangular grid over it, cuts it up into triangles, etc.
	- 2. Approximate the operator. One obtains an ordinary system of equations for a large number of unknowns by applying an approximation such as finite differences or finite elements of various kinds.
	- 3. Reorder these equations. The original or natural order of these equations might not be suitable or as efficient for certain equation solution methods.
	- 4. Solve these equations. Various kinds of direct methods (Gauss elimination) or iterative methods (overrelaxation, Newton's method) may be used to solve the equations for the approximation to the solution of the POE.

The modularity of the four stage methods allows one to generate an enormous number of distinct numerical methods for POEs, literally well into the thousands, even millions.

POE problems absorb a substantial fraction of the scientific computing power, and it is very desirable to know which of these thousands of methods perform best. The goal of the system described here is to provide a partial answer to this question. We first indicate certain essential topics that are not discussed here:

1. The evaluation methodology. We work within the general framework outlined by [Rice, 1976J. A more specific discussion for mathematical

software is presented in [Rice, 1979] and PDE evaluation is explicitly discussed in [Houstis, Lynch, Papatheodorou and Rice, 1975 and 1978], [Houstis and Papatheodorou, 1977 and 1979], and [Houstis and Rice, 1979J.

- 2. The PDE problem population. A large population of linear problems is given by [Houstis and Rice, 1979] along with a discussion of various characteristics and features of the population.
- 3. NumericaL methods. The possible methods are described in many texts and their incorporation into the ELLPACK system (which is part of the system described here) is discussed in [Rice, 1977].

Thus, we assume that we know what we want to do: namely, soLve each of a large number of PDEs by a large number of numerical methods. The question is how to get it done. The essential difficulty here is in the size and complexity of the problems, the software and the resulting data. Earlier attempts, including ours, involved a new program for each method and each PDE. These programs typicalty ran from 500 to 2000 lines of Fortran. Even though one can change the POE, keeping the same method, without a complete rewrite, it is clear that this -proach allows large scale experimentation only by an enormous investment in software. Furthermore, it was noted that these rewrites would affect the method at times, and it was not always clear that the last PDE was solved by the same method as the first.

Once this initial problem is solved, one then discovers two other substantial, but less formidable, difficulties. First, it is onerous to specify a hundred or two PDE problems and methods as required for a typical modest experiment. Second, the performance of a method for a PDE is not easily summarized in one number, and thus one obtains a large amount of data.

- 4 -

Further, this data should be accumulated as more and more experiments are made so that various performance criteria or population characteristics can be studied without redoing the measurements.

#### II. System Design Objectives

The system described here facilitates a large scale performance evaluationa The system incorporates the following specialization of the POE problerns and methods:

 $\frac{1}{2}$ 

 $\begin{tabular}{c} \multicolumn{2}{c} {\begin{tabular}{c} \multicolumn{2}{c} {\textbf{1}}\\ \multicolumn{2}{c} {\textbf{1}}\\ \multicolumn{2}{c} {\textbf{1}}\\ \multicolumn{2}{c} {\textbf{1}}\\ \multicolumn{2}{c} {\textbf{1}}\\ \multicolumn{2}{c} {\textbf{1}}\\ \multicolumn{2}{c} {\textbf{1}}\\ \multicolumn{2}{c} {\textbf{1}}\\ \multicolumn{2}{c} {\textbf{1}}\\ \multicolumn{2}{c} {\textbf{1}}\\ \multicolumn{2}{c} {\textbf{1}}\\ \multicolumn{2}{c} {\textbf{1}}\\ \multic$ 

Î.

 $\mathbf{I}$ 

- A. The operators are linear and elliptic.
- B. The domains are two or three dimensional.
- c. The domain discretization is with rectangular grids, not necessarily uniform.

Within this context the design objectives of the system are:

- A. Provide a high Level and precise definition for each measurement made.
- B. Preserve uniformity over time for the PDE problems, methods and measurement procedures.
- c~ Make it practical to design and implement large scale experiments and to collect the performance data.
- D. Allow reproducibility of results by others. This implies a high degree of portability in the system.
- E~ Provide an open ended experimental framework for the probLem popuLation and methods to be evaluated~ This implies that others must be able to incorporate their own problems and methods within the experimental framework~
- F. Accumulate the experimental results systematically as the number of experiments and sizes of the problem and method populations grow.

#### III. System Design and Operation

An overall view of the system is shown in Figure 1. There are fourbasic parts:

A. The experimental input system

B. The ELLPACK system

c. The experimental data management system

D. Data anaLysis programs

The largest part is the ELLPACK system; we describe it only briefty here since it has been discussed elsewhere [Rice, 1977J. A simple example of an ELLPACK run is shown in Figure 2; the upper part is the user input and the lower part is some of the printed output produced.

The ELLPACK system consists principly of a Fortran preprocessor (about 6000 statements) and a library of modules for implementing numerical methods and producing output. The library currently contains about 25,000 lines of code in subprograms as follows:

> lines of code 1 domain processor 1800

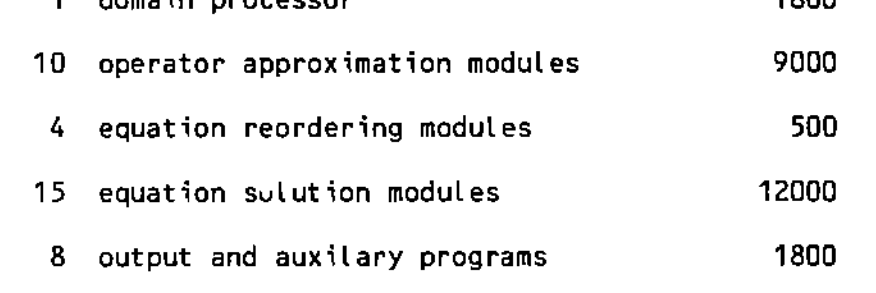

The ELLPACK system is still growing, and it is anticipated that the number of methods (or modules for constructing methods) will increase substantial-I y.

- 6 -

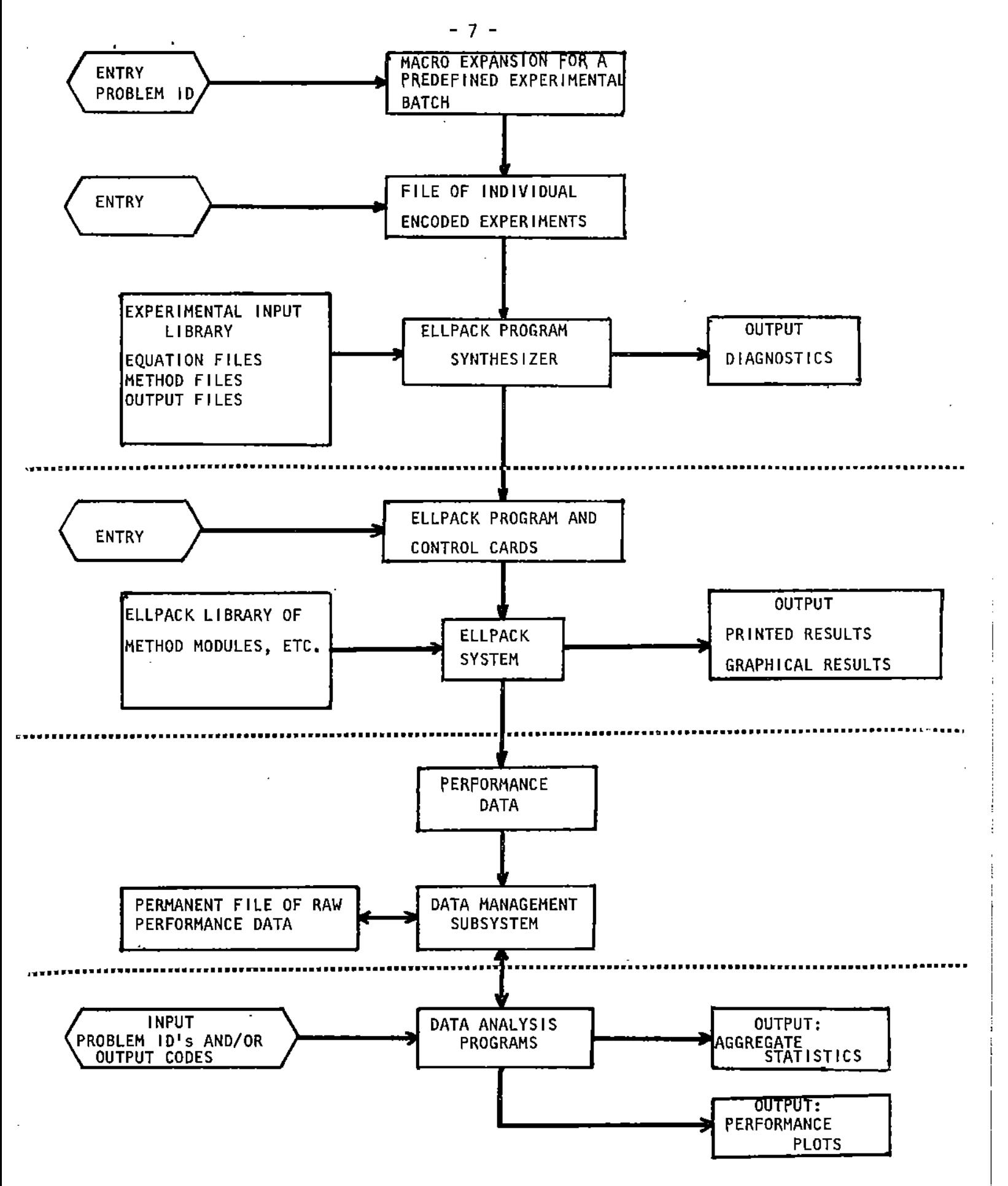

**Figure I. Block diagram of the system for performance evaluation of PDE software.**

```
\bullet\bulletPDE METHOD COMPARISON TEST
畳
\bullet, . . . . . . . . . . . . . . .
      ENCODED PROGRAM IS
\bullet3//4,4/2/10/16//$TEST-P3-C1-COLLOCATION/
    PROBLEM
                з
                         000.02004.00
                                               000.00
                                                          006.00
    PROBLEM TYPE =
                         2020221002002
EQUATION.
           POISSON $ CONSTANT COEFFICIENTS $ TWO DIMENSIONS
           UXX$ + UYY$ = 6.*X*Y*EXP(X+Y)*(X*Y+X+Y-3.)
BOUNDARY.
          HOMOGENEOUS $ DIRICHLET
           X=0., U=0.
           x=1., U=0.
           Y=0., U=0.Y = 1., U=0.
FORTRAN.
      FUNCTION TRUE(X,Y)
      TRUE = 3.*EXP(X+Y)*X*Y*(1,-X)*(1,-Y)RETURN
      END
OPTIONS. TIME $ MEMORY $
                                    LEUEL=0
          UNIFORM X = 4 $ UNIFORM Y = 4GRID.
DISCRETIZATION.
                P3-C1 COLLOCATION
INDEXING.
                COLLOCATE BAND
SOLUTION.
                BAND SOLVE
OUTPUT.
            MAX-U $ MAX(20,20)-ERROR
SEQUENCE.
               DISCRETIZATION
                INDEXING
               SOLUTION
               OUTPUT
                TEST
                   *****************************
    ELLPACK PROGRAM GENERATION SUMMARY
×
                                                   (TYPE=202022100200222)
            PROBLEM RECORD
                                    =з
                                    \equiv \sim0
            OPTIONS RECORD
            DISCRETIZATION MODULE = 2
                                                 (TYPE=201111011111111)
            INDEXING MODULE
                                 = 10= 16
            OUTPUT RECORD
                                         0
         PROBLEM/DIS MODULE ARE COMPATIBLE
         MODULE SEQUENCE IS LEGAL
 ¥
\bullet___________________
END.
                           MEMORY REQUIREMENTS ARE ABOUT
         HORKSPACE = 4<br>
LIN EQ COEFS = 1088<br>
INDEXES OF VARS = 192<br>
PROGRAM + MISC = 2764
                                          GRID LINES
                                                               =9
                                                               = 1088LIN EQ ID-S
                                                              = 3136<br>= 8281
                                          AMATRX, BUECTR
                                          TOTAL MEMORY
                                                           .57 SECONDS
                        - ELLPACK PREPROCESSOR TIME =
                  \sim\overline{\phantom{0}}
```
Figure 2 (Part 1). Example of ELLPACK input.

ELLPACK 77 OUTPUT

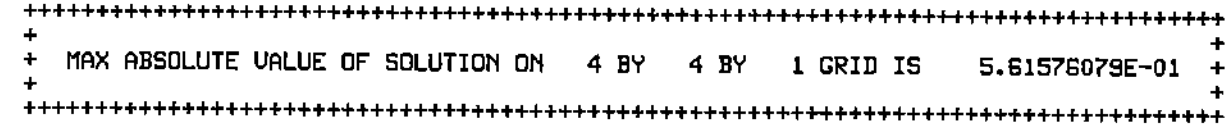

ELLPACK 77 OUTPUT

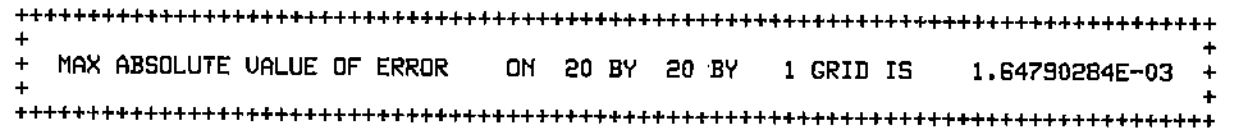

EXECUTION TIME FOR MODULES (SEC.)

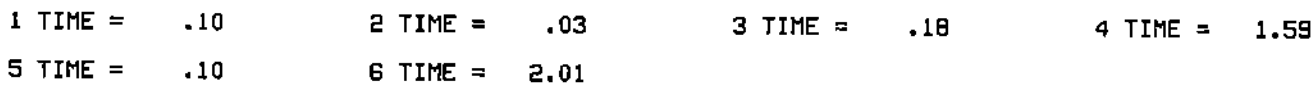

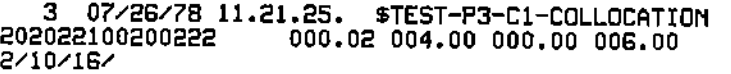

4 4 3.33E-Ol 36 4.48E-04 1.65E-03 3.S3E-05 3.18E-Ol B.21E-02 S.BBE-02 5.62E-01 o 8281 .31 .10 .03 .18

 $\blacksquare$ w  $\blacksquare$ 

Figure 2 (Part 2). Output from an ELLPACK run. The data at the bottom is saved in a permanent file.

The experimental input system is built around a set of files containing pieces of ELLPACK programs. Specifically, we have

- EGNFIL: file of POE problems. The records in this file contain the POE operator, domain definitions, boundary conditions and any supporting Fortran code to define various functions.
- MACFIL: more than half of the POE problems are parameterized and EQNFIL 1n this case only contains a set of parameters and specifies a record of MACfIL where these parameters are to be substituted. Figure 3 contains a sample from both these files illustrating their nature.

The current EQNFIL has about 100 POE problems and it is open ended.

OUTFIL: file of ELLPACK system output commands

OPTFIL: file of ELLPACK system option commands

GRDFIL: file of non-uniform rectangular grid definitions. Uniform grids are defined in the input by a simple pair of integers. The ELLPACK program synthesizer takes input of the form:

*3114, 412/1* 0/1611\$TE~T-P3-C1-'"'\_LOCAnONI *3115,5/2/10/1611 3116,6/2/10/1611*

This is a group of three runs which differ only in the grids used  $(4x4, 5x5,$ and 6x6). The numbers between the slashes are either parameters (such as 4x4 for the grid) or record numbers from one of the files. Specifically, the first line of this group says to use;

.0.' ~,.

record 3 from EQNFIL

default record from OPTFIL 4x4 grid (and nothing from GRDFIL) operator approximation #2 (that is P3C1-COLLOCATION) equation ordering module #10 (form a band matrix) equation soLution module #16 (use profile Gauss elimination) default record from OUTFIL  $comment$  for the group

The results of this group of experiments are automatically saved in the permanent file of performance data as a group; the common information about the three runs is not repeated. This is all done with portable fortran  $pr\sigma$ grams.

The ELLPACK program synthesizer does considerable checking of the compatibility of POE problems and numerical methods. Fifteen characteristics are defined (e.g., two dimensional, constant coefficients, homogeneous boundary conditions, uniform grid) for each PDE problem. Then each method has a corresponding vector for checking. The meanings of the values in these lists are as follows:

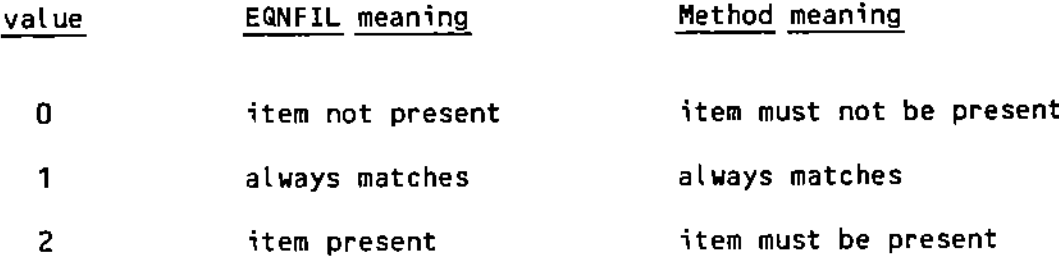

The output from the program synthesizer is a standard ELLPACK program as in Figure 2. A special Fortran subroutine is included which, at the end of the ELLPACK run, makes several measurements not automatically in the ELLPACK system (for example, computing the least squares residual) and

places the resulting data in the permanent file. The ELLPACK system has a command to call a subroutine named TEST at the end of its normal execution.

Typically, one wants to test several methods on a subpopuLation of problems so there is a mechanism to construct a predefined batch of experiments. This is implemented as an operating system control card procedure (strictly non-portable). Once a batch is defined, usually with 20 to 30 runs, one just enters the record number from EQNFIL and this macroprocessor generates all the input for the ELLPACK program synthesizer.

If an invalid combination is met, various diagnostics are issued but the experimental batch is not aborted. This obviously allows one to avoid nonsense experiments such as attempting two dimensional finite differences on a three dimensional problem. It also allows large batches to be run which contain a few incompatible cases and these cases are automatically skipped.

The experimental data generated is automatically put into a permanent data base by the experimental data system. This is implemented by a simple data management system designed specifically for our purposes which is based on a locally written random access disk file manager. The data resides on two files, one containing informat~on about each problem, inclUding which PDE methods have been tested on each problem and the second containing tabular information on the outcome of each test (see Figure 4). The random access keys are problem numbers.

 $\frac{1}{2} \left( \frac{1}{2} \right) \left( \frac{1}{2} \right) \left( \frac$ RECORD 3 000.02 000.00 004.00 006.00 5050551005005  $\bullet$  $\mathbf{I}$ POISSON \$ CONSTANT COEFFICIENTS \$ THO DIMENSIONS UXX\$ + UYY\$ =  $S$ .\*X\*Y\*EXP(X+Y)\*(X\*Y+X+Y-3.)<br>HOMOGENEOUS \$ DIRICHLET 1 ë<br>2  $X=0,$ ,  $U=0.$ mun<br>S  $X=1.$ , U=0.  $Y=0.$ ,  $U=0.$  $Y=1.7U=0.$ 3 FUNCTION TRUE(X,Y) TRUE =  $3.*EXP(X+Y)*X*Y*(1,-Y)*(1,-Y)$ з 3 **RETURN** 3 **END** ---------------------------RECORD 4  $\blacksquare$ 000.44 090.90 000.00 080.25 5000002002002  $\bullet$  $\mathbf{1}$ SELF - ADJOINT \$ THO DIMENSIONS COEFI(X, Y)UXX  $$ + UYY = F(X,Y)$ 1 ພພພຫຫຫຫຫ **DIRICHLET**  $X = 0$ .  $U = TRUE(0, Y)$  $X = 1$ ,  $J = TRUE(1, Y)$ <br>  $Y = 0$ ,  $J = TRUE(X, 0, Y)$ <br>  $Y = 1$ ,  $J = TRUE(X, 1, Y)$ FUNCTION COEFI(X.Y) COEF1  $\approx$  2. IF( $X.LT.A$ ) COEF1 =1.  $\frac{3}{3}$ FUNCTION TRUE(X.Y)  $EX2 = 77 + .5*(X-4) + (X-.4)*2/(1+X*X)$ TRUE =AMINI(X+.3, FX2) +(1.+(Y-1.) ++2\*EXP(-Y)) 3  $\overline{\mathbf{3}}$ **RETURN** 3 **END** \_\_\_\_\_\_\_\_\_\_\_\_\_\_\_\_\_\_\_\_\_\_\_\_  $- - - - -$ RECORD 5 000.38 090.60 000.00 070.40 EXPAND 1/1.5/ -----------------RECORD 6 000.31 080.50 000.00 060,20 EXPAND 1/2.5/ MACRO 2 2000221002002  $\bullet$ CONSTANT COEFFICIENTS \$ TWO DIMENSIONS<br>4. UXX\$ + UYY\$ -^A U = F(X,Y)<br>HOMOGENEQUS \$ DIRICHLET 1 1 2  $\overline{c}$ X=0..U=0. ພາທານ  $X = 1.$ , U=0.  $Y = 0.$ , U=0.  $Y=1.7U=0.$ FUNCTION TRUE(X,Y) 3 TRUE = 2. \*\*\* (X-1.) \*(COS(6.28318530717958\*Y)-1.) **RETURN** 3<br>3<br>3 END FUNCTION F(X,Y)  $\overline{\mathbf{3}}$ DATA TWOPI/6.28318530717958/ ว<br>อ  $CTPY = COS(THOPI*Y)$  $F = 2.4x*(x-1.)(A*(1,-CTPY)-THOPI*THOPI=CTPY)$ 3  $\bullet$  $+16.*(CTPY-1.)$ 3 **RETURN** 3 **END** 

Figure 3. A segment of EQNFIL (top) and MACFIL (bottom). The symbols A are replaced by values of parameter in MACFIL.

 $-13 -$ 

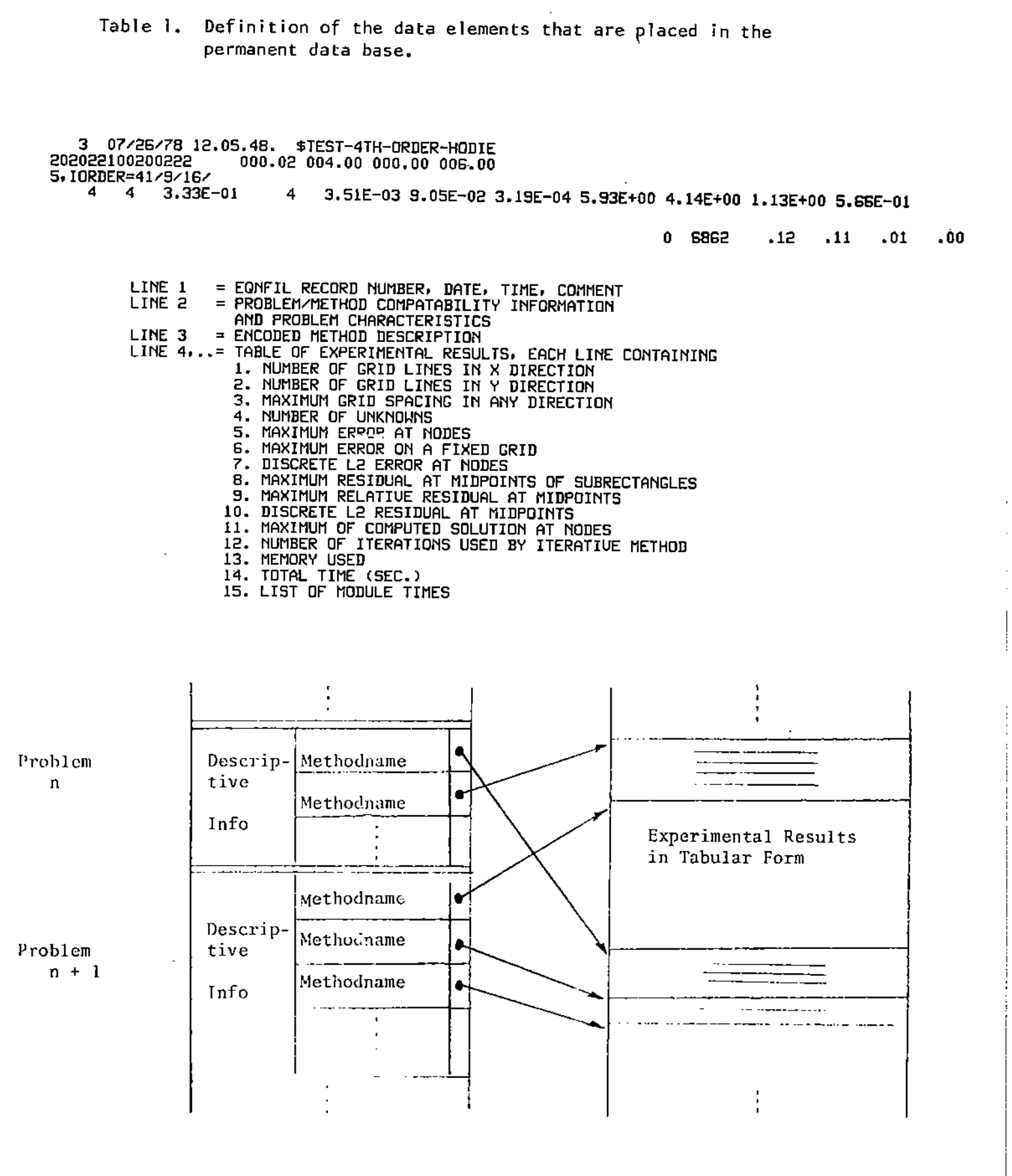

Experiments File Results File

Figure 4. Logical organization of permanent data base

A single ELLPACK run generates two types of data: identification of the run made and the measured data as shown in the top of Figure 5. The nature of the PDE problem is to make several domain discretizations so as to investigate the convergence behavior of a method. To avoid some redundancy, the experimental data system automatically "collects" together the data for a particular PDE problem. Thus the data can be retrieved in the form shown in the bottom of Figure 5.

The precise definition of the data elements from an ELLPACK run is given in Table 1. Briefly, this data includes

- (a) identification of the PDE problem, including parameters
- (b) values of logicat variables (switches) associated with the run, e.g., Dirichlet =.TRUE., self-adjoint =.FALSE.
- (c) description of the rectangular grid
- (d) measured values of the error and/or residual, execution times (total and of various modules), memory usage and method parameters (matrix size, number of iterations)

If one takes 100 PDE's and applies 25 methods with 6 different domain specifications, one sees that 15,000 partial differential equations are to be solved. That is a very substantial computation and various strategies are used to reduce the number of measurements. Nevertheless, the experimental data promises to become quite voluminous so that manual manipulation and analysis of the data would become very burdensome.

The final portion of the system is a set of three programs to display and analyze the exper1mental data. The first of these produces 3 07/26/78 12.09.00. \$TEST-P3-C1-COLLOCATION

202022100200222 000.02 004.00 000.00 006.00

2/10/16/

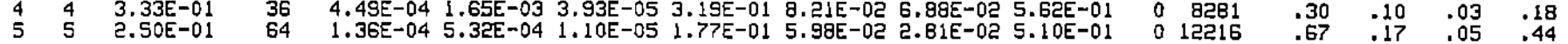

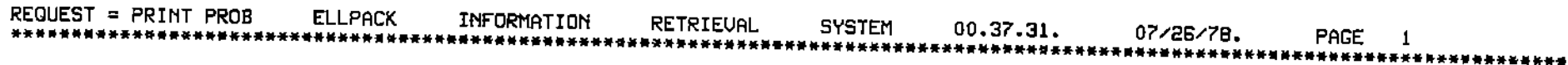

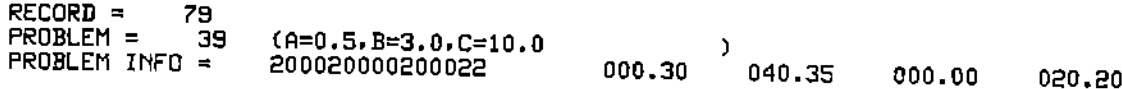

للمراجع وللمرابط المتناجي الماء وللملا

 $METHOD = 5, IORDER=4/9/16/$ ---------------------

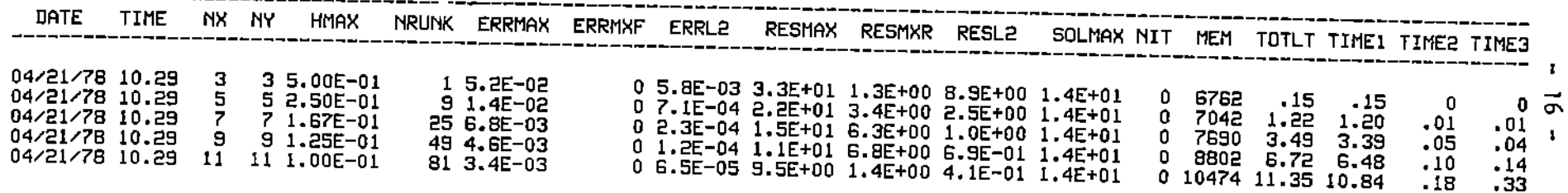

 $METHOD = 1/9/16/$ 

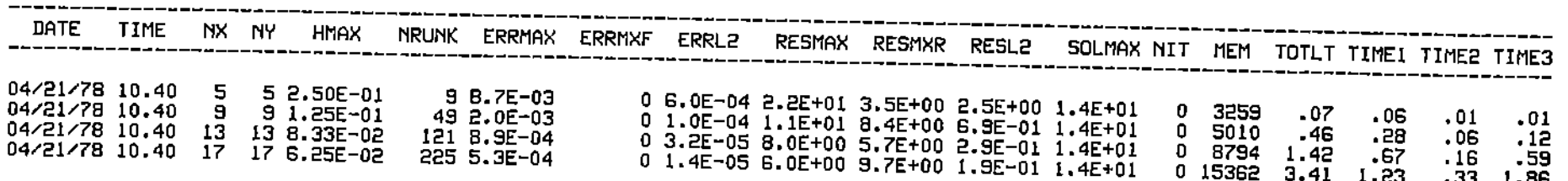

Figure 5. (Top) The permanent experimental data recorded from a group of ELLPACK runs (see Table I for definitions). (Bottom) A sample of the data as retrieved from the data base.

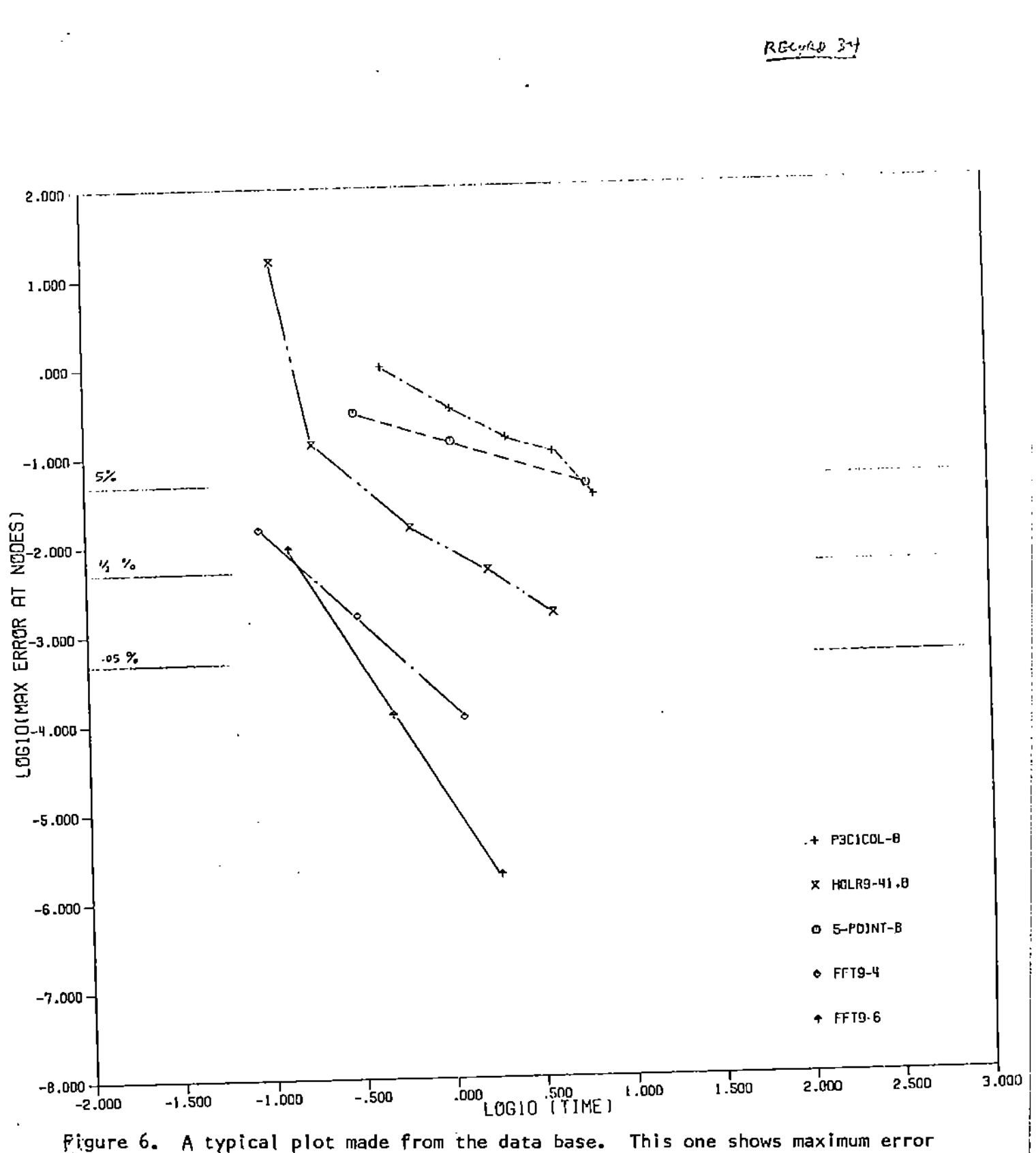

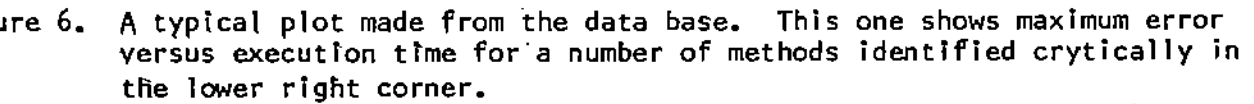

graphical output of two selected variables from an experiment (e.g., for POE #6 and method #8 plot maximum error versus mesh size). A sample is shown in Figure  $6$ , and it is seen that a number of methods may be plotted for one POE on the same graph. The plot shown is by a quick but crude routine; if publication quality plots are desired, then a different graphical routine is used.

The second program produces aggregate statistics of various kinds. The data items desired are indicated by input of the form:

RECORDS: 5, 7, 21, 3, 18

METHODS:

2/6/4

4, IORDER =  $4/3/16$ 

STATISTICS:

5 PERCENT TIME .5 PERCENT MEMORY CONVERGENCE RATE

PLOTS:

H VS. MAX-ERROR

TIME VS. MAY PESIDUAL

The number after RECORDS are simply PDE problems. The items after METHODS are indices of numerical method modules that collectively define a method. Note that some methods are parameterized as indicated in the second item here. The STATISTICS items are derived from the raw data. Thus "5 PERCENT TIME" means the execution time required to achieve a maximum error of 5%. This time is obtained by interpolation as it is very unlikely that any grid achieved exactly a 5X error. A number of basic statistics (mean, median, range, standard deviation, etc.) are

produced for each item named in STATISTICS. The items after PLOTS are just pairs of names of raw data measurements to be plotted. A standard scale is associated with each item (e.g., errors, times, and residuals are on a tog scale, memory is on a linear scale).

The third data analysis program does not operate directly with the raw experimental data. As usual, in performance evaluation, there are multipLe criteria of performance that are not easily compared. The goaL is, nevertheless, to rank the numerical methods for various subpopulations, and we proceed as follows. First we examine the output of the preceding programs and make a subjective ranking of how each method under consideration performs on each probLem. This gives rankings to the methods (ties are allowed if one cannot decide between two methods). We then apply the Friedman, Kendall and Babington-Smith test to determine an overall ranking [Hollander and Wolfe, 1973]. White this approach does not eliminate subjectivity from the determination of the "best" method; it does isolate it to a rather specific, limited context and el iminates the common conclusion of "we have examined all the data and conclude that method x is best." If a group of methods are of approximately equal rank over the subpopulation of problems, this will show up in the Friedman, Kendall and Babington-Smith test.

#### IV. Conclusions

We find that this approach has substantially increased the efficiency of the performance evaluation and the quality of the results. The , straightforward approach used earlier by [Houstis, Lynch, Papatheodorou and Rice, 1977] was so cumbersome that we felt it unrea-

- 19 -

**sonable to use it to make the quantity of measurements needed** *tor* **firm (statistically speaking) conclusions. There is a very substantial capital investment involved in our system, which we estimate in Table 2e The effort tor the numerical methods module is not considered as it is not part of the investment required for the system. It would be needed no matter how the performance evaluation were done.**

**Table 2. Components of the performance evaluation system with their sizes and estimated development efforts**

|                             | Program    |       | Estimated  |
|-----------------------------|------------|-------|------------|
| Component                   | Statements | Lines | Man-months |
| Experimental Input Programs | 600        | 1400  | 1/2        |
| Experimental Input Library  |            | 2000  | 1/4        |
| Subtotal Input              | 600        | 3400  | 1          |
| <b>ELLPACK Preprocessor</b> | 3000       | 6500  | $5 - 6$    |
| Domain Processor            | 1000       | 1800  | 3          |
| Output Modules              | 700        | 1700  | *4         |
| Subtotal ELLPACK            | 4700       | 10000 | 13         |
| Data Management             | 700        | 1300  | $*1/2$     |
| Data Analysis Programs      | 600        | 1000  | 2          |
| System Integration          |            |       | $3 - 4$    |
| Total                       | 6000       | 15200 | 20         |

**\*This part of the system makes substantial use of** exist~ng **software for things like** contour plotting and data base management.

 $\mathbf{r}$ 

With this system now operational we find that one person can define a new experiment (e.g. how well do higher order numerical methods perform on problems with singularities), generate the data and analyze it within a week or two. This is at least an order of magnitude less effort than required previously. There is a substantial computer cost involved in such an experiment; partial differential equations take some time to soLve and the preprocessing input and a posteriori error analysis takes from 10 to 60 seconds (on our CDC 6500) per measurement.

#### **REFERENCES**

 $\mathbf{v} = \mathbf{v} + \mathbf{v}$  ,

- 1. M. Hollander and D. A. Wolfe, Nonparametric Statistical Methods, John Wiley (1973), Chapter 7.
- 2. E. N. Houstis, R. E. Lynch, T. S. Papatheodorou, and J. R. Rice, Development, evaluation and selection of methods for elliptic partial differential equations, Ann. Assoc. Calcul. Analog., 11,  $(1975)$ , 98-105.
- 3. Evaluation of numerical methods for elliptic partial differential equations, J. Comp. Physics, 27, (1978), 323-350.
- 4. E. N. Houstis and T. S. Papatheodorou, Comparison of fast direct methods for elliptic problems in Advances in Computer Methods for Partial Differential Equations (R. Vishnevetsky, ed.), IMACS, New Brunswick, NJ, (1977), 46-52.
- Algorithm XXX, FFT9: Fast solution of Helmholtz type 5. partial differential equations, ACM Trans. Math. Software, (1979), to appear.
- 6. E. N. Houstis and J. R. Rice, A population of elliptic partial differential equations in two variables, (1979), to appear.
- $7.$ The performance of high order methods on elliptic partial differential equations with singularities, (1979), to appear.
- 8. J.R. Rice, The algorithm selection problem, in Advances in Computers, Vol. 15 (Rubicoff and Yovits, eds.), Academic Press,  $(1976)$ , 65-118.
- 9. └ ELLPACK: A research tool for elliptic partial differential equations software, in Mathematical Software III (J. Rice, ed.), Academic Press, (1977), 319-342.
- , Methodology for the Algorithm Selection Problem,  $10.$ Proc. IFIP Conf. Numerical Software Performance Evaluation, (1979).